Dateigröße: Endformat:

**322 x 307 mm**

**312 x 297 mm**

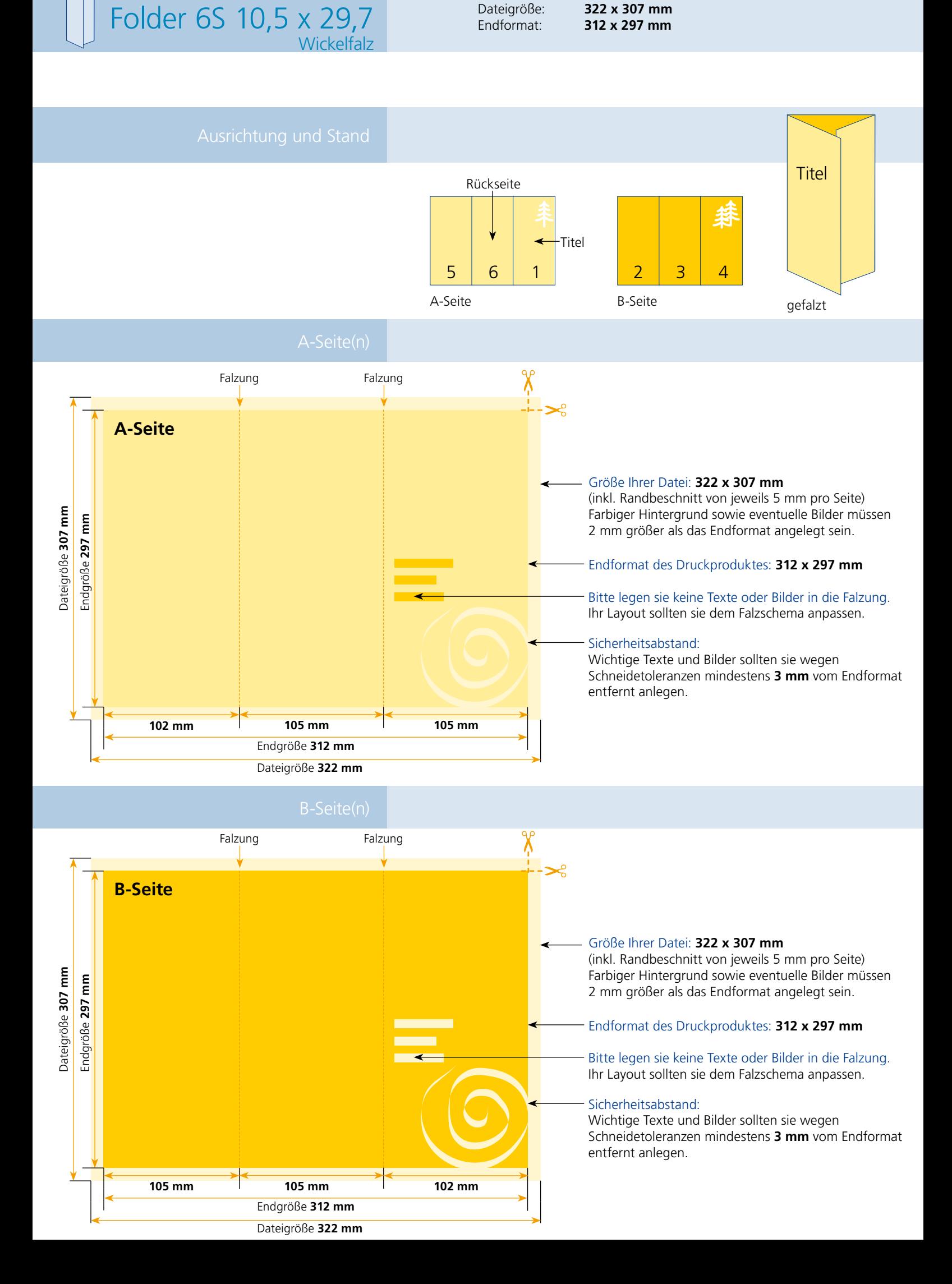

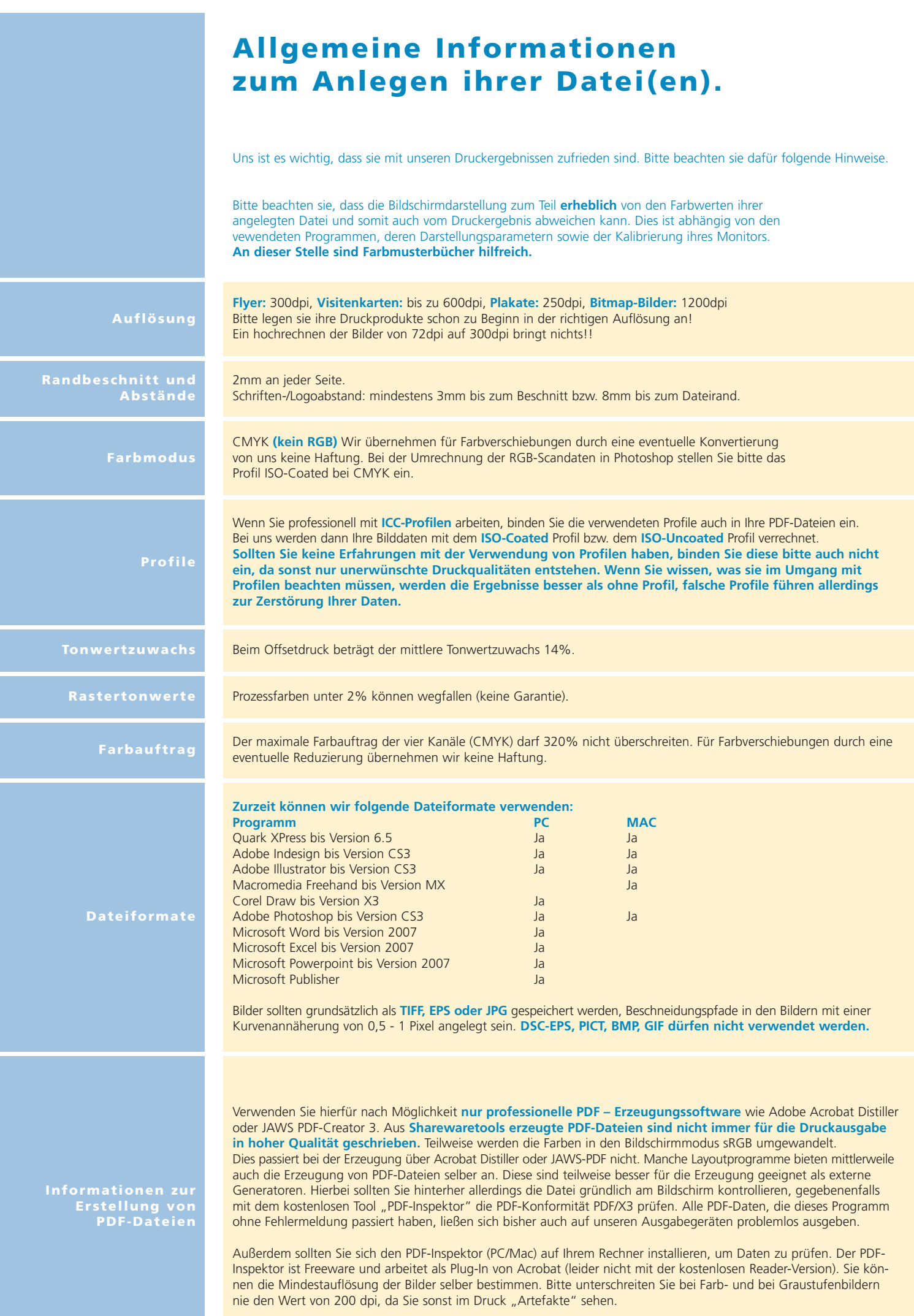